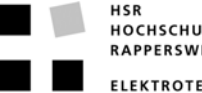

HOCHSCHULE FÜR TECHNIK **RAPPERSWIL FIFKTROTECHNIK** 

## **1 Vorwort**

In unserer 1. Semesterarbeit an der Hochschule für Technik in Rapperswil HSR haben wir uns im Fach Digitale Medien für die Semesterarbeit JPEG DATE HIDER entschieden, bei der es die Aufgabe ist, das Datum aus einem digitalen Foto verschwinden zu lassen. Die genaue Aufgabenstellung folgt unter Punkt 2.

Der vorliegende Schlussbericht gliedert sich in zwei Teile:

- Teil Matlab
- Teil Visual C++

Im ersten Abschnitt behandeln wir die Probleme mit denen wir uns im ersten Teil unserer Semesterarbeit beschäftigt haben. Um verschiedene Verfahren einfacher austesten zu können, haben wir uns entschlossen das Programm, in einer ersten Fassung, mit Matlab zu programmieren.

Es werden kurz die Ausgangslage und unsere Vorgehen geschildert, bevor dann das eigentliche Programm besprochen wird. Ausserdem werden die theoretischen Grundlagen besprochen auf welchen unsere Algorithmen basieren. Zudem haben wir in diesem Abschnitt auch noch einige Hintergründe, die für das verstehen das Programms nützlich sind, erläutert. Im Weiteren haben wir die Endresultate, die unser Matlab - Programm liefert erörtert. Das Endprodukt, ein auf Matlab basierendes Programm stellt jedoch nur eine Rohfassung dar, in der die Methoden zum Zuge kommen, mit dehnen wir in etlichen Testreihen die besten Resultate erzielt haben. Wir möchten nochmals darauf hinweisen, dass im ersten Teil sämtliches Vorgehen auf Matlab ausgerichtet ist.

Da Matlab besonders viel Zeit in Anspruch nimmt bei der Ausführung von Schlaufen und einige unsere Algorithmen auf Iterationen basieren, haben wir uns entschlossen, in einer zweiten Phase, das Programm nochmals neu in Visual C++ zu implementieren. Somit handelt der zweite Teil nur noch um das Umsetzen des Matlab – Programms nach Visual C++.

**Rapperswil 17. Februar 2003** 

**\_\_\_\_\_\_\_\_\_\_\_\_\_\_\_ \_\_\_\_\_\_\_\_\_\_\_\_\_\_\_** 

**Daniel Hofer Manual Ronny Moser** 

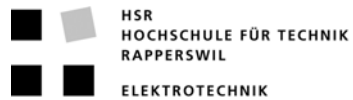

# **2 Aufgabenstellung**

Die Ausgangslage unserer Aufgabe ist ein JPEG-Bild, auf dem ein Datum eingeblendet ist. Als Grundlage dienen Fotos, die mit einer Sony Digitalkamera gemacht wurden und auf denen ein rotes Datum eingeblendet ist. Die Aufgabe ist nun das Datum zu entfernen, ohne dass der Betrachter merkt, dass auf dem Foto vorher ein Datum eingeblendet war. Zur Programmierung soll in einer ersten Phase das Programm Matlab benutzt werden. Wenn verschiedene Algorithmen getestet wurden und die Besten ausgesucht sind, soll das Programm nochmals neu in C++ implementiert werden. Dies aus Performance Gründen. Weil unsere Aufgabe ist, das Datum verschwinden zu lassen, heisst unsere Arbeit auch sinnigerweise JPEG DATE HIDER. Unsere Aufgabe wurde in Grundziele und optionale Ziele aufgeteilt:

### **Grundziele:**

Das wichtigste Ziel dieser Semesterarbeit ist es, das Datum zu erkennen, zu löschen und die fehlenden Bildpunkte auf Grund der Information aus der Umgebung zu retouchieren. Das Datum muss nicht über das ganze Bild gesucht werden. Es wird vom Benutzer angegeben, wo sich das Datum auf dem Bild befindet. Beim Retouchieren werden noch keine grossen Anforderungen gestellt, dass heisst wenn zum Beispiel eine Linie durch das Datum geht, muss diese nicht perfekt hergestellt werden können. Wichtig ist, dass Farbflächen gut retouchiert werden.

### **Optionale Ziele**

- 1. Während am Anfang der Benutzer den Bereich auf dem Bild markieren muss, wo das Datum steht, wollen wir die Erkennung, wo sich das Datum auf dem Bild befindet, automatisieren.
- 2. Wenn das Datum gelöscht wurde, sollte es anhand eines unsichtbaren Wasserzeichens (Rauschen) im Bild gespeichert sein, so dass es später wieder ausgelesen werden kann.
- 3. Die Retouchierung des Bereiches wo das Datum stand, sollte verfeinert werden. Das heisst, während am Anfang lediglich konturarmen Bilder retouchiert werden können, sollte der Algorithmus so perfektioniert werden, dass es auch möglich sein sollte das Bild optimal zu korrigieren, auch wenn zum Beispiel ein Strich oder Kreis durch das Datum geht.

#### **Neue Ziele**

Da wir gemerkt haben, dass das Datum immer am exakt gleichen Ort steht, wurde die Anforderung an das Grundziel angepasst. Der Benutzer muss nicht mehr angeben, wo sich das Datum befindet.

Da im ersten Teil unserer Semesterarbeit, bei der wir uns den Grundzielen gewidmet haben, die Resultate erstaunlich gut herausgekommen sind, hat sich die Aufgabenstellung für die verbleibende Zeit leicht geändert: Im zweiten Teil unserer Arbeit ist das primäre Ziel nicht mehr die optionalen Ziele zu erfüllen. Es soll nun das ganze Programm, das auf Matlab implementiert wurde, auf C++ umgeschrieben werden, so dass man das Programm als Freeware auch für andere Interessenten zugänglich machen kann.